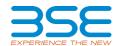

| XBRL Excel Utility |                                                   |  |  |  |  |  |  |
|--------------------|---------------------------------------------------|--|--|--|--|--|--|
| 1.                 | Overview                                          |  |  |  |  |  |  |
| 2.                 | Before you begin                                  |  |  |  |  |  |  |
| 3.                 | Index                                             |  |  |  |  |  |  |
| 4.                 | Steps for Filing Related Party Transaction Report |  |  |  |  |  |  |
| 5.                 | Fill up the data in excel utility                 |  |  |  |  |  |  |

## 1. Overview

The excel utility can be used for creating the XBRL/XML file for efiling of Related Party Transaction Report

## 2. Before you begin

- 1. The version of Microsoft Excel in your system should be Microsoft Office Excel 2007 and above.
- 2. The system should have a file compression software to unzip excel utility file.
- 3. Make sure that you have downloaded the latest Excel Utility.
- 4. Make sure that you have downloaded the Chrome Browser to view report generated from Excel utility
- 5. Please enable the Macros (if disabled) as per instructions given in manual, so that all the functionalities of Excel Utility works fine. Please first go through Enable Macro Manual attached with zip file.

| 3. Index |                                              |                            |  |  |  |  |
|----------|----------------------------------------------|----------------------------|--|--|--|--|
| 1        | Details of general information about company | General Info               |  |  |  |  |
| 2        | Related Party Transactions                   | Related Party Transactions |  |  |  |  |

## 4. Steps for Filing Related Party Transaction Report

- Fill up the data: Navigate to each field of every section in the sheet to provide applicable data in correct format. (Formats will get reflected while filling data.)
- Use paste special command to paste data from other sheet.
- II. Validating Sheets: Click on the "Validate" button to ensure that the sheet has been properly filled and also data has been furnished in proper format. If there are some errors on the sheet, excel utility will prompt you about the same.
- III. Validate All Sheets: Click on the "Home" button. And then click on "Validate All Sheet" button to ensure that all sheets has been properly filled and validated successfully. If there are some errors on the sheet, excel utility will prompt you about the same and stop validation at the same time. After correction, once again follow the same procedure to validate all sheets.

Excel Utility will not allow you to generate XBRL/XML until you rectify all errors.

- IV. Generate XML: Excel Utility will not allow you to generate XBRL/XML unless successful validation of all sheet is completed. Now click on 'Generate XML'' to generate XBRL/XML file.
  - Save the XBRL/XML file in your desired folder in local system.
- V. Generate Report : Excel Utility will allow you to generate Report. Now click on 'Generate Report' to generate html report.
  - Save the HTML Report file in your desired folder in local system.
  - To view HTML Report open "Chrome Web Browser"
  - To print report in PDF Format, Click on print button and save as PDF.

## 5. Fill up the data in excel utility

- 1. Cells with red fonts indicate mandatory fields.
- 2. If mandatory field is left empty, then Utility will not allow you to proceed further for generating XML.
- 3. You are not allowed to enter data in the Grey Cells
- 4. If fields are not applicable to your company then leave it blank. Do not insert Zero unless it is a mandatory field.
- 5. Data provided must be in correct format, otherwise Utility will not allow you to proceed further for generating XML.
- 6. Select data from "Dropdown list" wherever applicable.
- 7. Adding Notes: Click on "Add Notes" button to add notes

Home

Validate

| Ge                                                                                                    | eneral information about company      |    |      |
|----------------------------------------------------------------------------------------------------|---------------------------------------|----|------|
| Name of The Company                                                                                                    | Automobile Corporation of Goa Limited |    |      |
| BSE Scrip Code                                                                                                    | 505036                                |    |      |
| NSE Symbol                                                                                                    |                                       |    |      |
| MSE Symbol                                                                                                    |                                       |    |      |
| Date of Start of Financial Year                                                                                                    | 01                                    | 04 | 2023 |
| Date of End of Financial Year                                                                                                    | 31                                    | 03 | 2024 |
| Reporting Period                                                                                                    | First half yearly                     |    |      |
| Date of Start of Reporting Period                                                                                                    | 01                                    | 04 | 2023 |
| Date of End of Reporting Period                                                                                                    | 30                                    | 09 | 2023 |
| Level of rounding to be used in disclosing related party transactions                                                                     | Lakhs                                 |    |      |
| Whether the company has any related party?                                                                                                | Yes                                   |    |      |
| Whether the company has entered into any Related Party transaction during the selected half year for which it wants to submit disclosure? | Yes                                   |    |      |

| (I) We declare that the acceptance of fixed deposits by the bans/Non-Banking Finance Company are at the terms uniformly applicable/offered to all shareholders/public                                                                                                    | NA |
|----------------------------------------------------------------------------------------------------|----|
| (II) We declare that the scheduled commercial bank, as per RBI circular RBI/DBR/2015-16/19 dated March 03, 2016, has allowed additional interest of one per cent per annum, over and above the rate of interest mentioned in the schedule of interest rates on savings or a term deposits of bank's staff and their exclusive associations as well as on deposits of Chairman, Chairman & Managing Director, Executive Director or such other Executives appointed for a fixed tenure. | NA |
| (III) Whether the company is a 'high value debt listed entity' according to regulation 15 (1A)?                                                                                                    | No |
| (a) If answer to above question is Yes, whether complying with proviso to regulation 23 (9), i.e., submitting RPT disclosures on the day of results publication?                                                                                                    |    |
| (b) If answer to above question is No, please explain the reason for not complying.                                                                                                    |    |

Home Validate

| ted party transactions                                           |                                  |                         |                                    |                         |                                                             |                                      |                                                 |                                                            |                                                                                                    |                                                       |                           |                            |                                                           | Additional disclosure of entand party conscitons: applicable only in case the entand party transaction entant is loans, inter-coopcing depoting, absence or investments made or given by the facility fundatory. These details need to be disclosed only since, during the epoting period when Each transaction entant is a second party transaction entant in the entance party transaction entant is a second party transaction or investments made or given by the facility fundatory. These details need to be disclosed only since, during the epoting period when Each Transaction entant is a second party transaction entant is a second party transacti |                         |                       |                                                   |                   |                             |                         |                                                                           |         |  |  |
|------------------------------------------------------------------|----------------------------------|-------------------------|------------------------------------|-------------------------|-------------------------------------------------------------|--------------------------------------|-------------------------------------------------|------------------------------------------------------------|----------------------------------------------------------------------------------------------------|-------------------------------------------------------|---------------------------|----------------------------|-----------------------------------------------------------|----------------------------------------------------------------------------------------------------|-------------------------|-----------------------|---------------------------------------------------|-------------------|-----------------------------|-------------------------|---------------------------------------------------------------------------|---------|--|--|
| Details of the party (based entity /subcadany) entering into the |                                  | dary) entering into the |                                    | tadouf the counterparty |                                                             | I                                    |                                                 | Value of the related                                       |                                                                                                    |                                                       | In case mones are due to- | ether party as a result of | In case any financial indebtedne                          | ss K incurred to make or give loans,                                                                                                    | now-corporate deposits. | dianas or investments | tadi forcazion voi                                |                   | , inter-corporate-deposits, | advances or investments |                                                                           |         |  |  |
|                                                                  | Same Same                        | PAN                     | Name                               | MAN                     | Melatoricity of the<br>counterparty with the listed         | Type of related party<br>transaction | Details of other related<br>party transaction   | party transaction as<br>approved by the audit<br>committee | Remarks on approval by<br>audit committee                                                                                                    | Take of transaction<br>during the reporting<br>period | Opening balance           | Closing balance            | Nature of indebtedness (son/<br>sounce of debt) any other | Details of other indektedness                                                                                                    | Cest                    | Tenure                | Nature (loan/ advance/<br>intercorporate deposit/ | Interest Kate (%) | Terus                       | Secured/ansecured       | Purpose for which the funds will be utilised by the ultimate recipient of | -       |  |  |
|                                                                  |                                  |                         |                                    |                         | entity or its subadiary                                     |                                      |                                                 |                                                            |                                                                                                    |                                                       |                           |                            | etc.)                                                     |                                                                                                    |                         |                       | investment )                                      |                   |                             |                         | funds (enducage)                                                          | $\perp$ |  |  |
| A60                                                              | Delete                           |                         |                                    |                         |                                                             |                                      |                                                 |                                                            |                                                                                                    |                                                       |                           |                            |                                                           |                                                                                                    |                         |                       |                                                   |                   |                             |                         |                                                                           |         |  |  |
| Auto<br>1 Line                                                   | mobile Corporation of Goo        | AMEMOREP                | Tata Mississ Limited               | AAACT27270              | Interprise exercising<br>spinificant influence              | Sale of associa or services          |                                                 |                                                            | Sharrows                                                                                                    | 29101.03                                              | 7793.60                   | 1012.0                     |                                                           |                                                                                                    |                         |                       |                                                   |                   |                             |                         |                                                                           |         |  |  |
| A450                                                             | mobile Corporation of Goa        |                         |                                    |                         | Interprise exercising                                       | Purchase of goods or                 |                                                 |                                                            |                                                                                                    |                                                       |                           |                            |                                                           |                                                                                                    |                         |                       |                                                   |                   |                             |                         |                                                                           | _       |  |  |
| 2 Unit                                                           | M.<br>mobile Corporation of Goa  | AARCANAME               | Tata Micros circled                | AMETZZZZD               | senticant influence<br>Interprise everyonal                 | SMONIONS.                            | Reinburgement of                                | 1000.0                                                     | S Assessed                                                                                                    | 262.53                                                | 1.92                      | 12.0                       |                                                           |                                                                                                    |                         |                       |                                                   |                   |                             |                         |                                                                           | _       |  |  |
| 1 Line                                                           |                                  | ANTICANONEP             | Tata Missias control               | AMETZZZZO               | gentical attance                                            |                                      | Bonness                                         | 100.0                                                      | Assessment                                                                                                    | 0.00                                                  | 0.00                      | 4.0                        |                                                           |                                                                                                    |                         |                       |                                                   |                   |                             |                         |                                                                           |         |  |  |
| Auto                                                             | mobile Corporation of Goa        |                         |                                    |                         | Interprise exercising                                       |                                      |                                                 |                                                            |                                                                                                    |                                                       |                           |                            |                                                           |                                                                                                    |                         |                       |                                                   |                   |                             |                         |                                                                           |         |  |  |
| 4 Limb                                                           | nable Corporation of Goa         | AMEMOREP                | Tata Military Similari             | AMETZZZZO               | Strangers elections                                         | Inter-conscribe describ              |                                                 | 13000.0                                                    | S.Asscored                                                                                                    | 800,00                                                | 6800.00                   | 1603.0                     |                                                           |                                                                                                    |                         |                       | Inter-conscribe describ                           | 7.400             | 2 des settess               | Storound                | Bucress                                                                   | _       |  |  |
| 5 Line                                                           | nd .                             | AABCA6564P              | Tata Motors control                | AAACT2727D              | gentical situator                                           | Interest received                    |                                                 | 1090.0                                                     | Asserved                                                                                                    | 299.88                                                | 0.00                      | 0.0                        |                                                           |                                                                                                    |                         |                       |                                                   |                   |                             |                         |                                                                           |         |  |  |
| 6 Line                                                           | mobile Corporation of Goo        | AARCANDEEP              | Tata Materia Limited               | AMACTETETO              | Strengthe electrong<br>springers of service                 | Divisional soul                      |                                                 |                                                            | 1 Approved                                                                                                    | 447.83                                                | 4.00                      | 4.0                        |                                                           |                                                                                                    |                         |                       |                                                   |                   |                             |                         |                                                                           |         |  |  |
| Auto                                                             | mobile Corporation of Goa        |                         |                                    |                         | Interprise exercising                                       |                                      | Deputation of Arish &                           |                                                            |                                                                                                    |                                                       |                           |                            |                                                           |                                                                                                    |                         |                       |                                                   |                   |                             |                         |                                                                           | _       |  |  |
| 7 Line                                                           |                                  | AABCA65647              | Tata Motors United                 | AMET2727G               | genticant influence<br>Sidesprise everyons                  |                                      | Internal Auditor Pecs for Based Aso-            | 1100                                                       | O Assersved                                                                                                    | 17.88                                                 | 8.78                      | 13.50                      |                                                           |                                                                                                    |                         |                       |                                                   |                   |                             |                         |                                                                           | _       |  |  |
| E rank                                                           | mobile Corporation of Goo        | ********                | Total Manager Constituted          | AAAFTTTTT               | confirm of second                                           |                                      | Nect for Baard App-<br>become montal            | 110                                                        | Account                                                                                                    | 100                                                   | 4.00                      |                            |                                                           |                                                                                                    |                         |                       |                                                   |                   |                             |                         |                                                                           |         |  |  |
|                                                                  | mobile Corporation of Goa        |                         |                                    |                         | The entity and the reporting                                |                                      |                                                 |                                                            |                                                                                                    |                                                       |                           |                            |                                                           |                                                                                                    |                         |                       |                                                   |                   |                             |                         |                                                                           |         |  |  |
| T Line                                                           | tel<br>mobile Corporation of Goa | AARCAGAGE               | Tata Cummini Provide Smithel       | AMETRICAL.              | entity are members of came.<br>The entity and the reporting | Sale of acods or services            |                                                 | 1000.0                                                     | S Assessed                                                                                                    | 100.10                                                | 102.01                    | 7.3                        |                                                           |                                                                                                    |                         |                       |                                                   |                   |                             |                         |                                                                           | _       |  |  |
| 22 Line                                                          | nd .                             | ANRICANDREP             | Tata Microry Body Solutions broked | AACCTINATI              | entity are members of came                                  | Sale of souds or services            |                                                 | 200.0                                                      | Assessed                                                                                                    | 0.00                                                  | 0.00                      | 4.0                        |                                                           |                                                                                                    |                         |                       |                                                   |                   |                             |                         |                                                                           |         |  |  |
| Auto<br>11 Line                                                  | mobile Corporation of Goa        | ANRICANISME             | Tata Misses Body Solutions limited |                         | The entity and the reporting<br>entity are members of same  |                                      |                                                 |                                                            | 5 Approved                                                                                                    | 13.45                                                 | 0.00                      |                            |                                                           |                                                                                                    |                         |                       |                                                   |                   |                             |                         |                                                                           |         |  |  |
| Auto                                                             | nable Corporation of Goa         | ACRES CONTRACT          | Last Brooks Black Brooks Children  | 666.1886.0              | WILLIAM AND THE PROPERTY OF LAND                            | OF SEAS                              |                                                 |                                                            | A SAMESON STATE OF THE PARTY OF THE PARTY OF |                                                       | 9.00                      | - 4.0                      |                                                           |                                                                                                    |                         |                       |                                                   |                   |                             |                         |                                                                           | _       |  |  |
| 12 land                                                          | nd<br>mobile Corsocation of Goa  | AARCAGOSEP              | Tata Militaris France Landed       | AMCSESSE                | Promote service                                             | Displaced sold                       |                                                 | 7.2                                                        | Associat                                                                                                    | 2.23                                                  | 9.00                      | 4.0                        |                                                           |                                                                                                    |                         |                       |                                                   |                   |                             |                         |                                                                           | _       |  |  |
| IS Line                                                          |                                  | AARCANANGE              | Tata Military Limited              | AAACT2727D              | gentican revising                                           | Are other transaction                | Description Changes (TED                        | 140.0                                                      | O Assersed                                                                                                    | 1.00                                                  | 6.72                      | 4.0                        |                                                           |                                                                                                    |                         |                       |                                                   |                   |                             |                         |                                                                           |         |  |  |
| A400                                                             | mobile Corporation of Goa        |                         |                                    |                         | Chief Executive Officer &                                   |                                      |                                                 |                                                            |                                                                                                    |                                                       |                           |                            |                                                           |                                                                                                    |                         |                       |                                                   |                   |                             |                         |                                                                           |         |  |  |
| 36 Limb                                                          | nabite Corsociation of Goa       | AARCAGAGG               | MYCYNA                             | ARRY MARKETS            | Bancular Director                                           | Remuneston                           |                                                 | 68.0                                                       | N Asserved                                                                                                    | 68.68                                                 | 60.20                     | 80.3                       |                                                           |                                                                                                    |                         |                       |                                                   |                   |                             |                         |                                                                           | _       |  |  |
| 25 Limb                                                          |                                  | AABCAASAAF              | Mr Kadhwenda Sinch Bussia          | APPPREST20              | Chief Financial Officer                                     | Remuneston                           |                                                 | 66.7                                                       | Assessed                                                                                                    | 66.76                                                 | 0.79                      | 0.0                        |                                                           |                                                                                                    |                         |                       |                                                   |                   |                             |                         |                                                                           |         |  |  |
| 76 1100                                                          | mable Corporation of Goa         | **********              | Mr And France Thansa               | COMMUNICATION           | Company Searctary (upto                                     | Entranettra                          |                                                 |                                                            | Account                                                                                                    | 4.00                                                  |                           |                            |                                                           |                                                                                                    |                         |                       |                                                   |                   |                             |                         |                                                                           |         |  |  |
|                                                                  | mable Corporation of Goa         | ALEP LINES              | Mr. And Proposition Co.            |                         | Company teardary I water                                    | Bannia Ven                           |                                                 |                                                            | Announal                                                                                                    |                                                       | 4.00                      |                            |                                                           |                                                                                                    |                         |                       |                                                   |                   |                             |                         |                                                                           | -       |  |  |
| If tues                                                          | ul .                             | ********                | Military Flatour                   | ********                | 18.00 1010)                                                 | Eastern Andrews                      |                                                 | - 10                                                       | Annound                                                                                                    | 141                                                   | 4.00                      |                            |                                                           |                                                                                                    |                         |                       |                                                   |                   |                             |                         |                                                                           |         |  |  |
| IR Line                                                          | mable Corporation of Goa<br>of   | AMERICANISME            | Mr Shronas Deman                   |                         | Independent Director<br>(Charman)                           | Any atter transaction                | Service Sans                                    |                                                            | Assessed                                                                                                    | 2.70                                                  | 4.00                      | 4.0                        |                                                           |                                                                                                    |                         |                       |                                                   |                   |                             |                         |                                                                           |         |  |  |
| A450                                                             | mobile Corporation of Goa        |                         |                                    |                         |                                                             |                                      |                                                 |                                                            |                                                                                                    |                                                       |                           |                            |                                                           |                                                                                                    |                         |                       |                                                   |                   |                             |                         |                                                                           |         |  |  |
| 29 Line                                                          | tel<br>mobile Corporation of Goo | AARCAGAGE               | Ms.Dr.Vollavoriii Fandii           | AUFFREID                | Independent Director                                        | Any other transaction                | SEEIN PRIS                                      | 1.0                                                        | Assessed                                                                                                    | 1.80                                                  | 4.00                      | 4.0                        |                                                           |                                                                                                    |                         |                       |                                                   |                   |                             |                         |                                                                           | _       |  |  |
| 22 Line                                                          | nd .                             | ANRICANDREP             | Mirrodo Kakodiar                   | ADEPENSIZE              | Independent Director                                        | Any atternous action                 | SEEing Pres                                     | 12                                                         | Assessed                                                                                                    | 1.20                                                  | 0.00                      | 4.0                        |                                                           |                                                                                                    |                         |                       |                                                   |                   |                             |                         |                                                                           |         |  |  |
|                                                                  | mobile Corporation of Goa        |                         |                                    | AAPPZESIK               |                                                             |                                      |                                                 |                                                            | Asserted                                                                                                    | 8.20                                                  | 0.00                      |                            |                                                           |                                                                                                    |                         |                       |                                                   |                   |                             |                         |                                                                           |         |  |  |
| 21 Line<br>Auto                                                  | nd Corporation of Goo            | AMENDADE                | Mr. Name S. Frank                  | AMPPRICAN               | Independent Director                                        | Any other transaction                | Million Peers                                   |                                                            | Assessed                                                                                                    | Lie                                                   | 1.00                      | - 10                       |                                                           |                                                                                                    |                         |                       |                                                   |                   |                             |                         |                                                                           | _       |  |  |
| 22 Line                                                          | H                                | AABCA6164P              | MYRold Shadava                     | ACIPS3010K              | Non-Executive Director                                      | Any ather transaction                | Sitting Pees                                    | 2.3                                                        | Asserved                                                                                                    | 2.10                                                  | 0.00                      | 4.0                        |                                                           |                                                                                                    |                         |                       |                                                   |                   |                             |                         |                                                                           | _       |  |  |
| 77 1100                                                          | mobile Corporation of Goo        | *********               | MY SINS WARD                       | AMPARAGES               | Total Paracipal Principle                                   | Annual terrorism                     | Nation Sans                                     |                                                            | Account                                                                                                    | 130                                                   | 4.00                      | 4.0                        |                                                           |                                                                                                    |                         |                       |                                                   |                   |                             |                         |                                                                           |         |  |  |
| Auto                                                             | mobile Corporation of Goo        |                         |                                    |                         |                                                             |                                      |                                                 | -                                                          |                                                                                                    |                                                       |                           |                            |                                                           |                                                                                                    |                         |                       |                                                   |                   |                             |                         |                                                                           | _       |  |  |
| 36 Limb                                                          |                                  | AARCAGGGP               | MY AUT Müller                      | AMPMONEE                | Non-Executive Director                                      |                                      | Sitting Peek                                    | 1.0                                                        | Asserved                                                                                                    | 1.80                                                  | 0.00                      | 0.0                        |                                                           |                                                                                                    |                         |                       |                                                   |                   |                             |                         |                                                                           | _       |  |  |
| 23 Face                                                          |                                  | ********                | Total Matters Constant             | AAAFTTTTTT              | Sideprise electing                                          |                                      | Recoveries by TMS.<br>decoveries and others     | 200.0                                                      | Account                                                                                                    | 104                                                   | 4.00                      |                            |                                                           |                                                                                                    |                         |                       |                                                   |                   |                             |                         |                                                                           |         |  |  |
| Auto                                                             | mobile Corporation of Goa        |                         |                                    |                         | Indepose exercising                                         |                                      |                                                 |                                                            |                                                                                                    |                                                       |                           |                            |                                                           |                                                                                                    |                         |                       |                                                   |                   |                             |                         |                                                                           |         |  |  |
| 28 Dine<br>5459                                                  | nd mobile Corporation of Goa     | AARCANAGE               | Tata Military Similari             | AMETZZZZO               | Senticant of Lence<br>Interprise everyons                   | Any other transaction                | Turnover Dissount steen<br>Services Received (T | 10.0                                                       | Assessed                                                                                                    | 4.00                                                  | 121                       | 1.2                        |                                                           |                                                                                                    |                         |                       |                                                   |                   |                             |                         |                                                                           | +       |  |  |
| 27 Line                                                          | N.                               | AARCAGAGE               | Talk Motors Similar                | AMACTEZZZIO.            | senticest advence                                           | Any other transaction                |                                                 | 65.0                                                       | Assessed                                                                                                    | 0.00                                                  | 0.08                      | 4.0                        |                                                           |                                                                                                    |                         |                       |                                                   |                   |                             |                         |                                                                           |         |  |  |
| ZK Limb                                                          | mabile Corporation of Goa        | AMEMORE                 | TORNESSAN .                        | ARRESTS                 | Non-Executive Director                                      | Any ather transaction                |                                                 |                                                            | Assessed                                                                                                    | 120                                                   | 0.00                      |                            |                                                           |                                                                                                    |                         |                       |                                                   |                   |                             |                         |                                                                           |         |  |  |
|                                                                  |                                  |                         |                                    |                         |                                                             |                                      |                                                 |                                                            |                                                                                                    |                                                       |                           |                            |                                                           |                                                                                                    |                         |                       |                                                   |                   |                             |                         |                                                                           |         |  |  |